EuroNGI PhD measurement workshop - 1

## **Measuring Application's network behaviour behaviour**

EuroNGI PhD measurement workshop

University of Linz, Austria

May, 12th 2006

Sven Hessler http://dps.uibk.ac.at/~sven

**Institute of Computer Science University of Innsbruck, Austria**

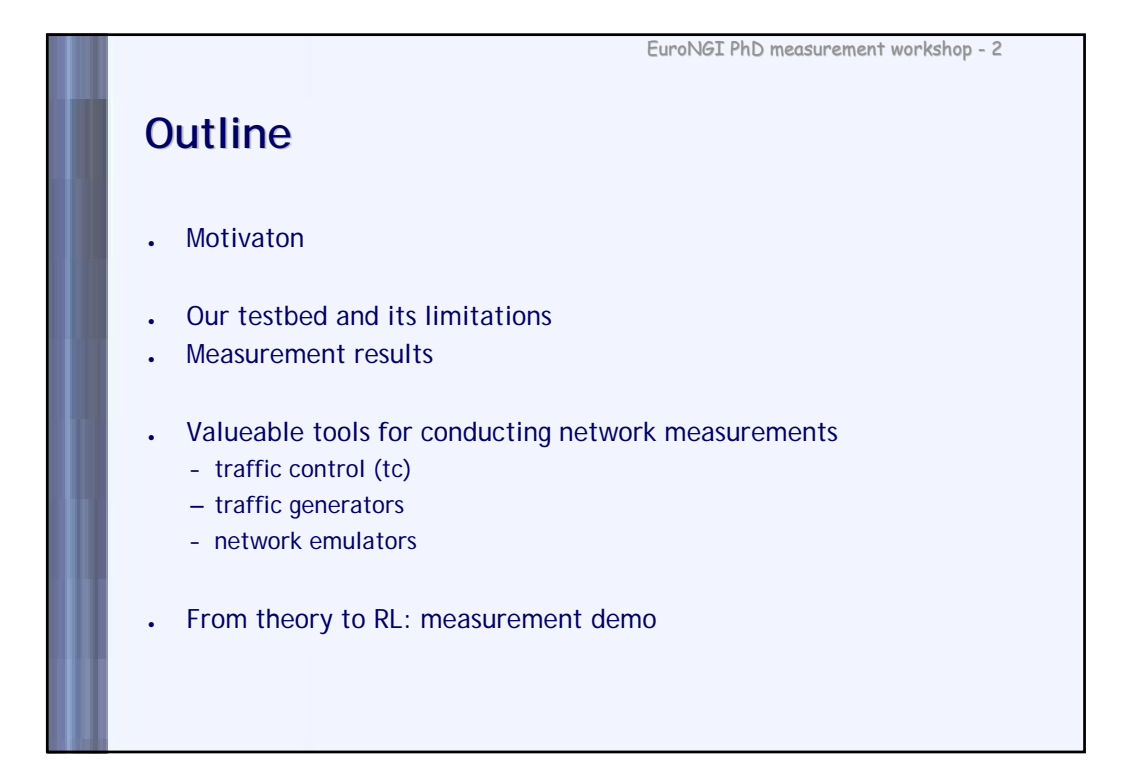

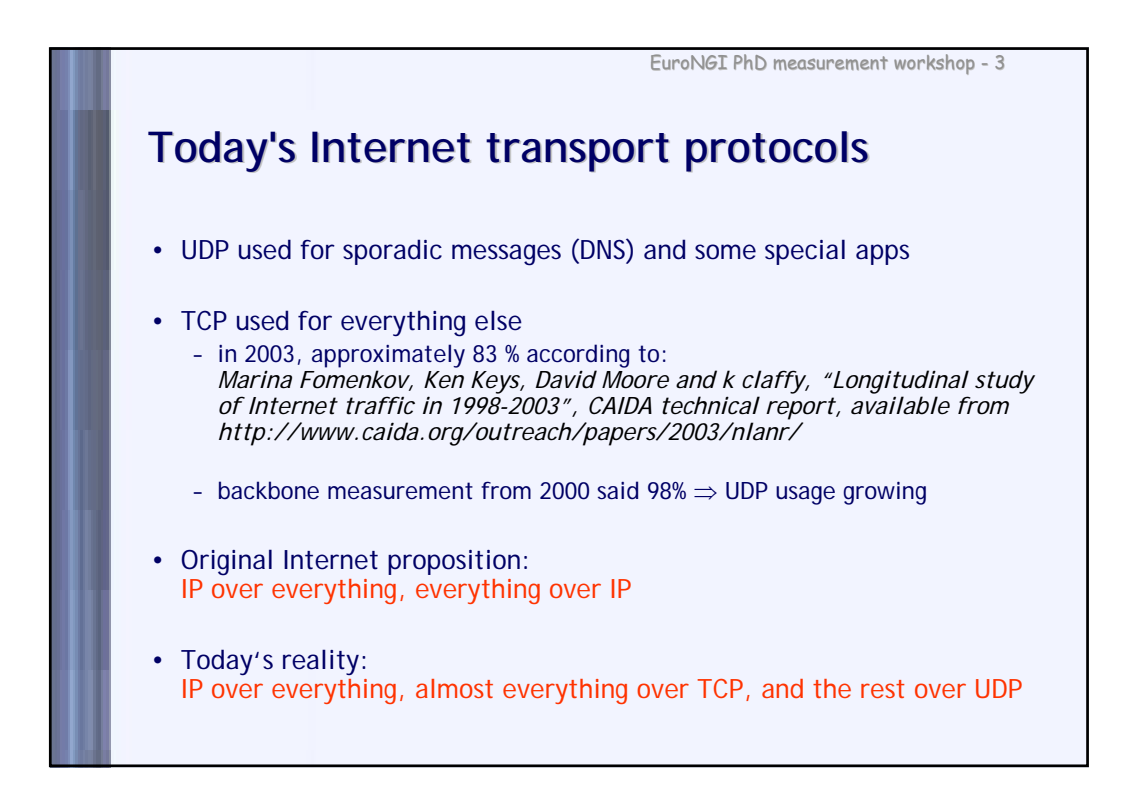

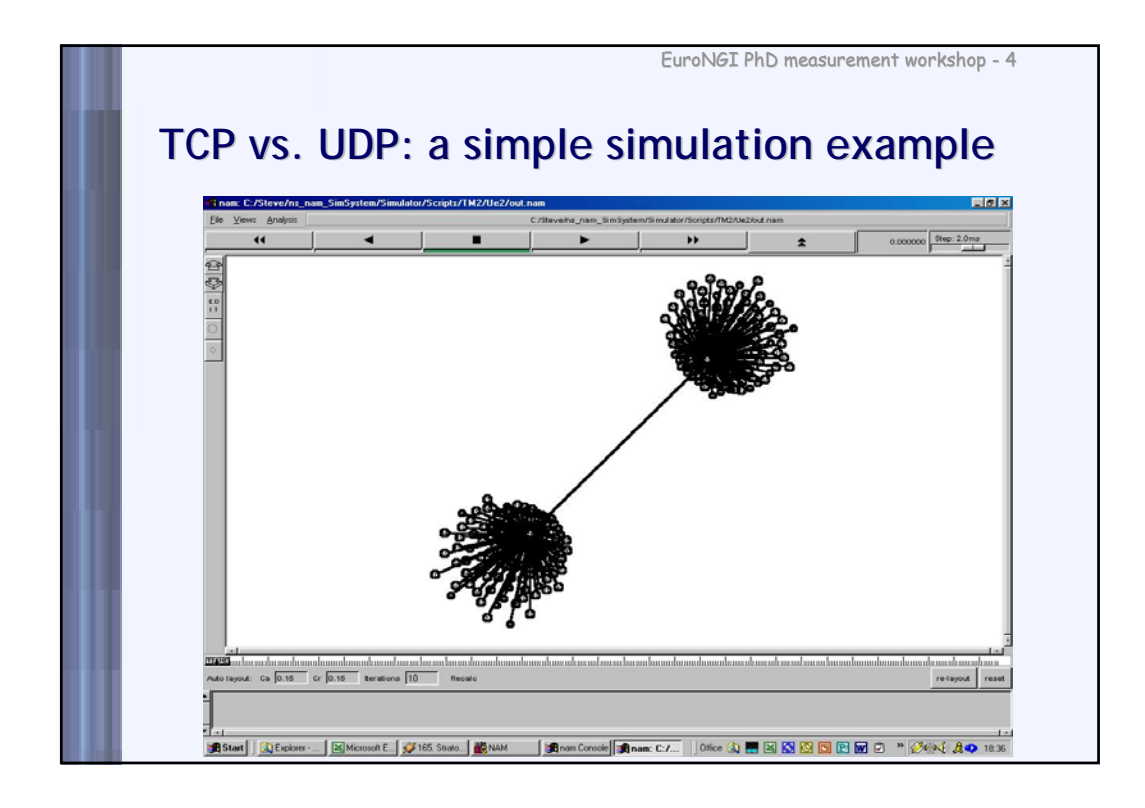

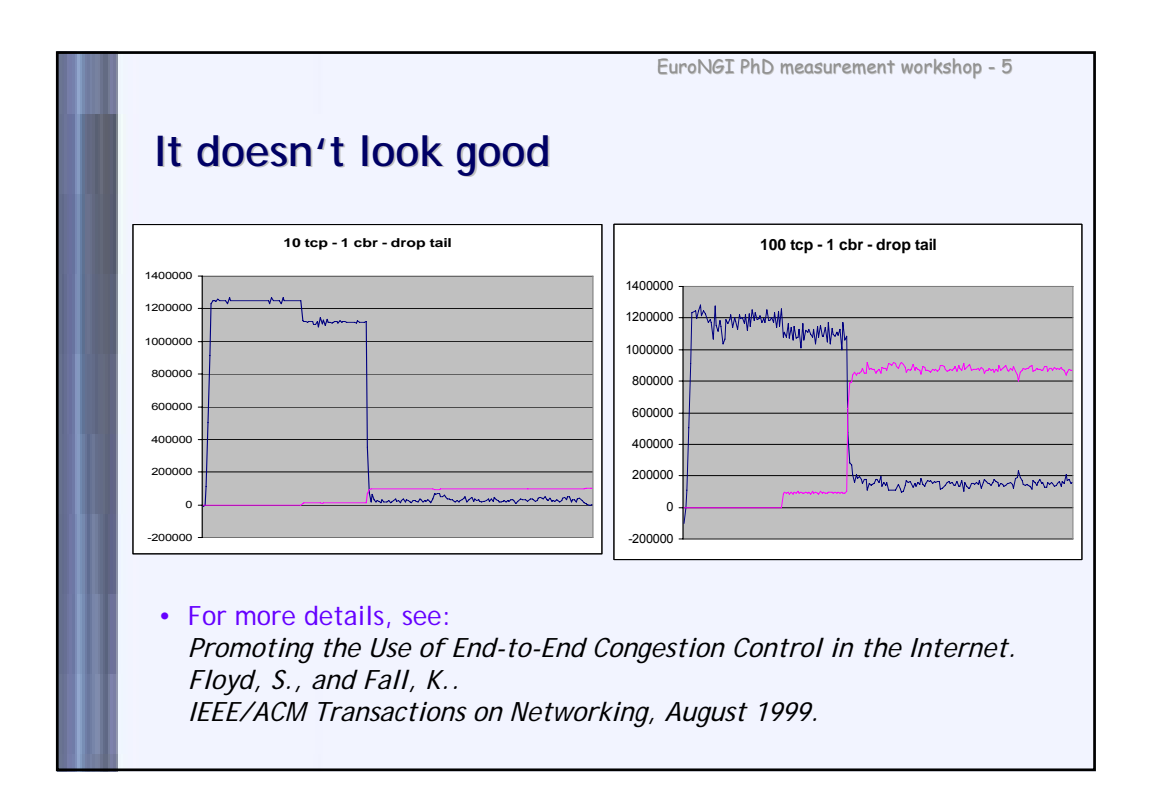

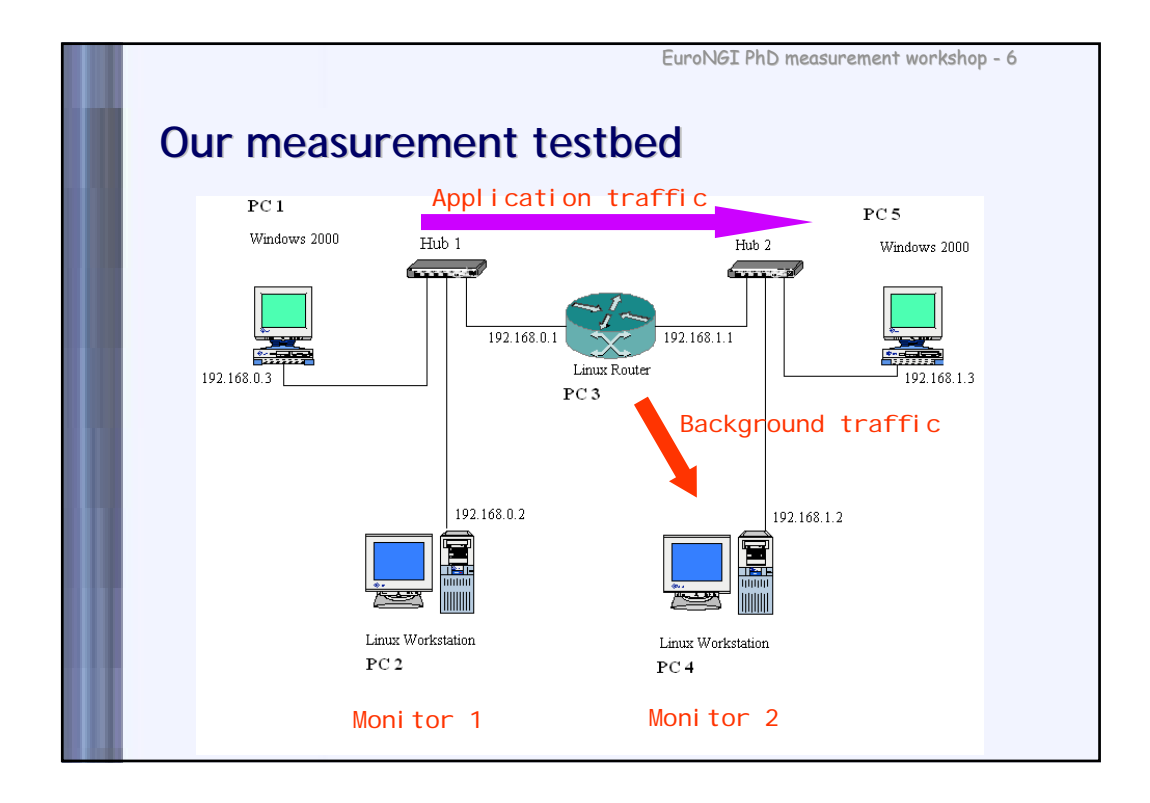

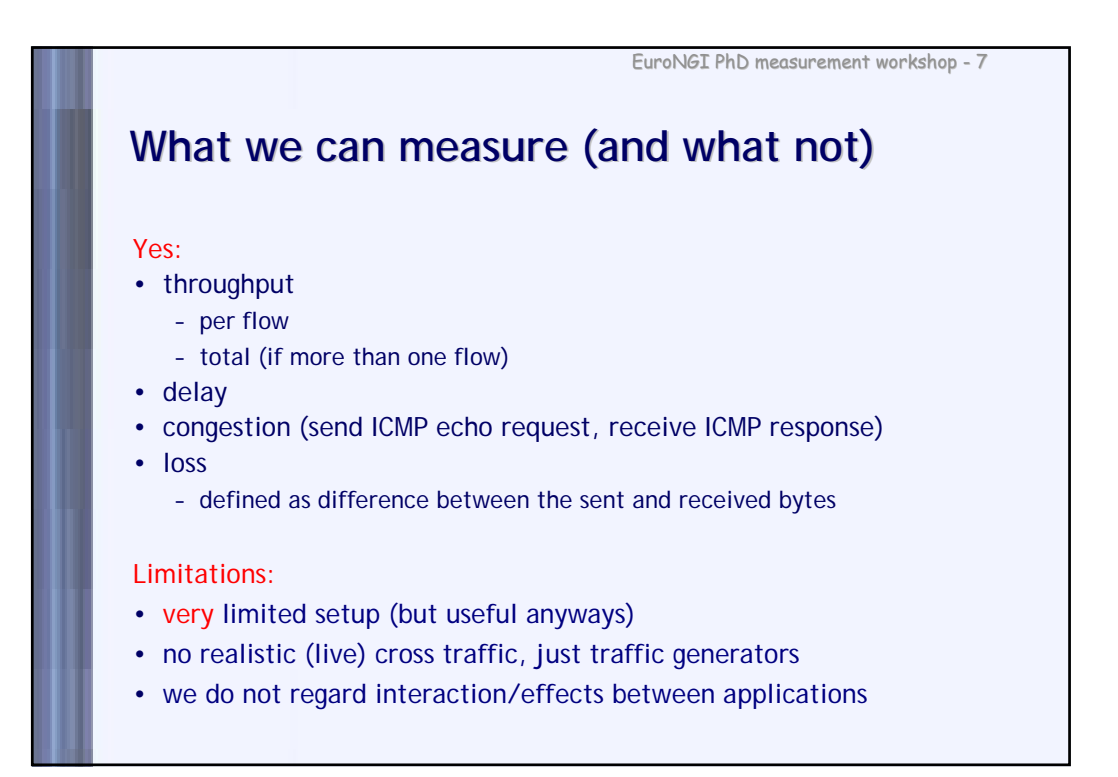

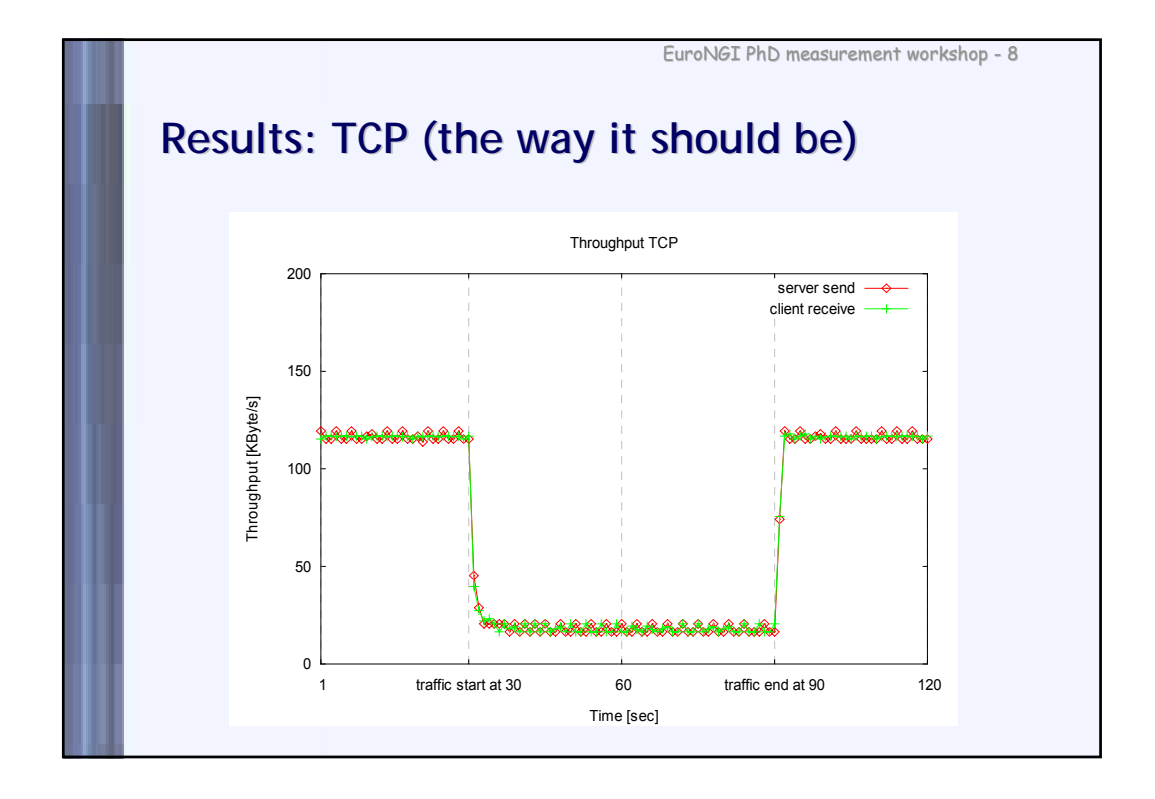

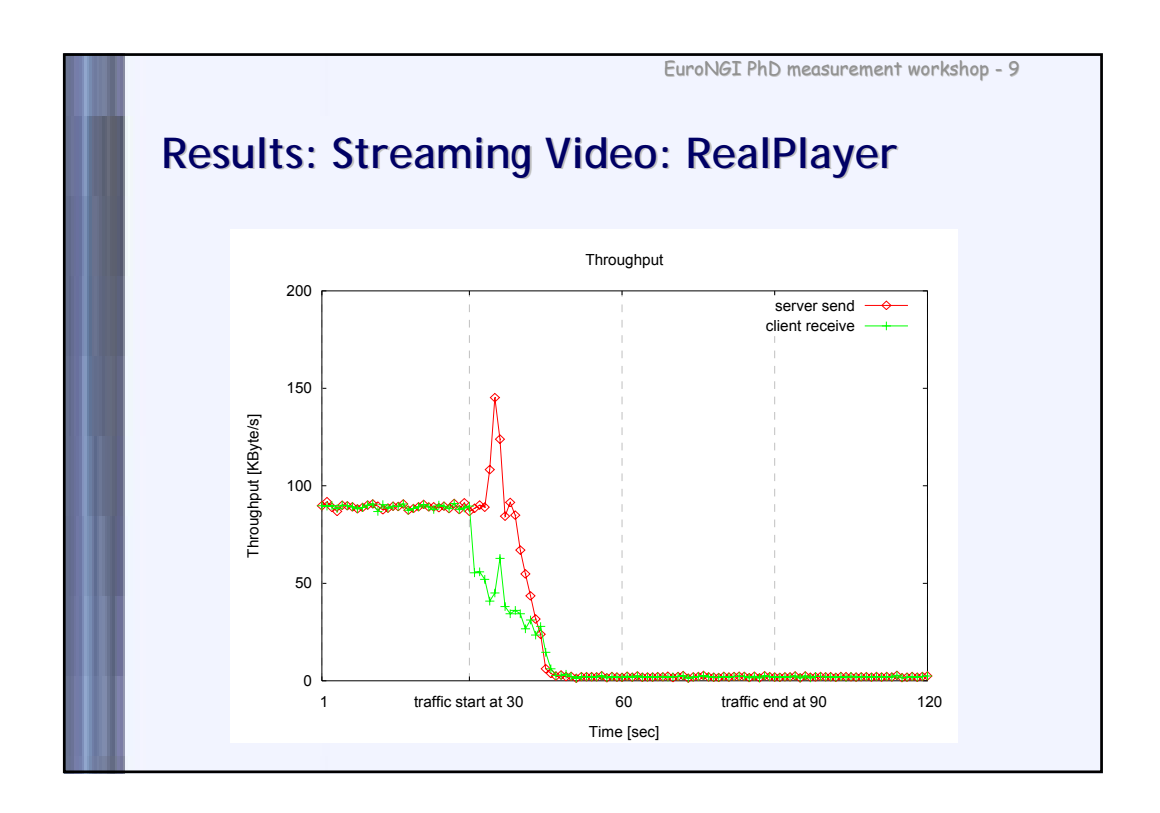

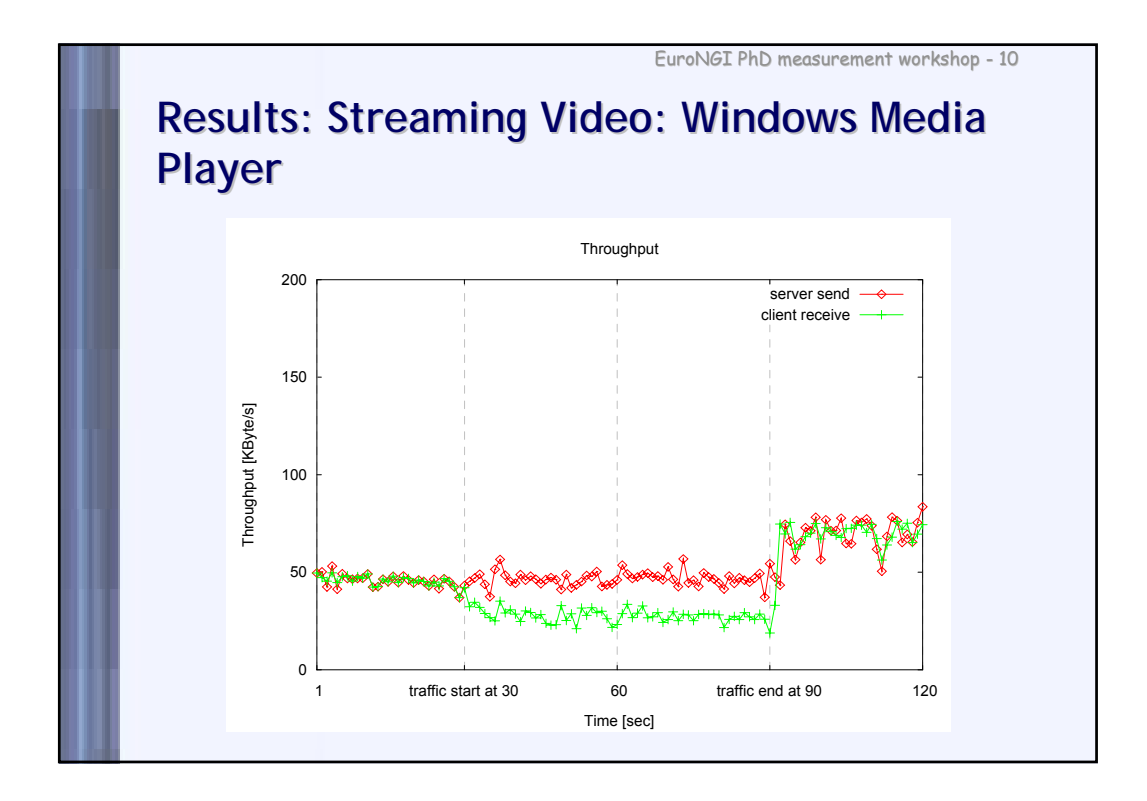

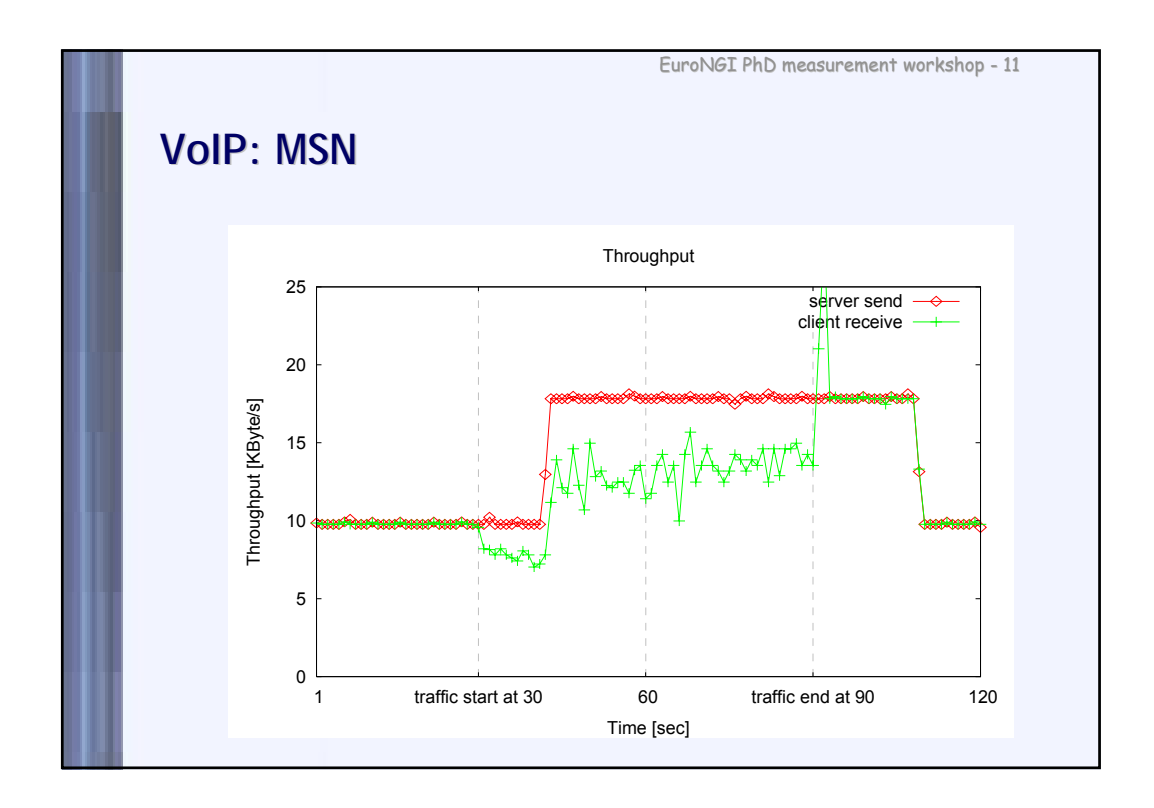

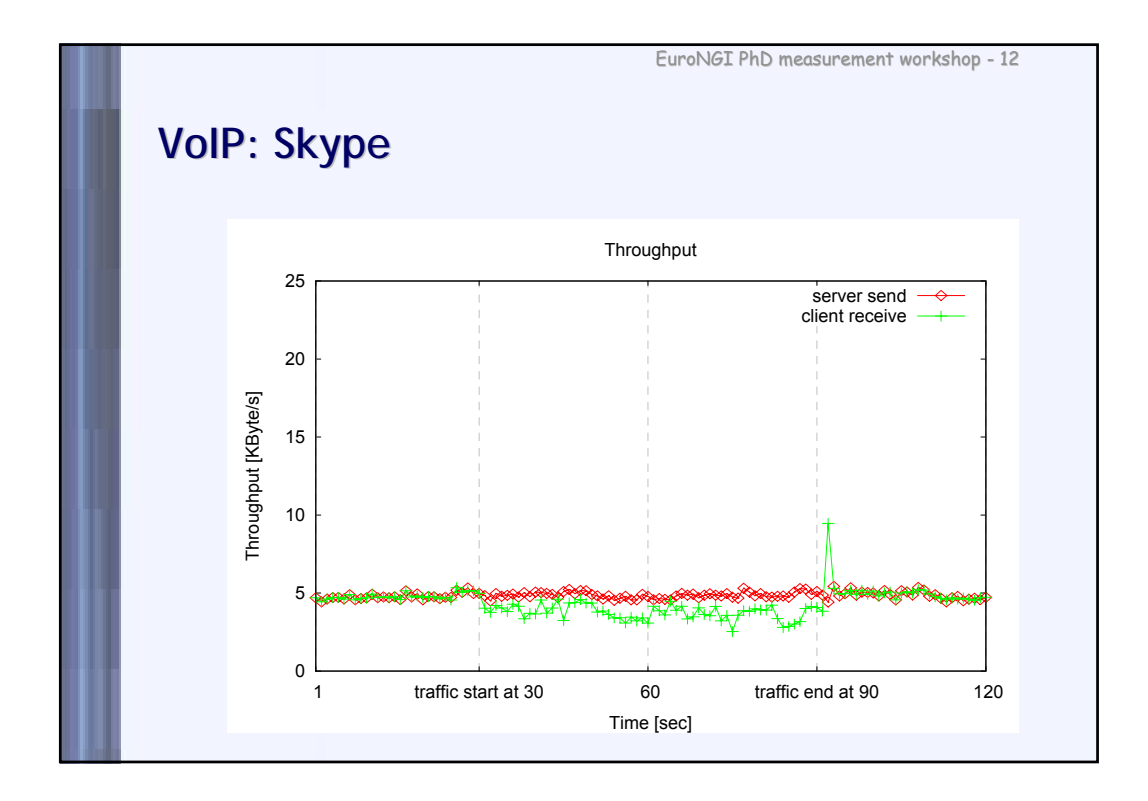

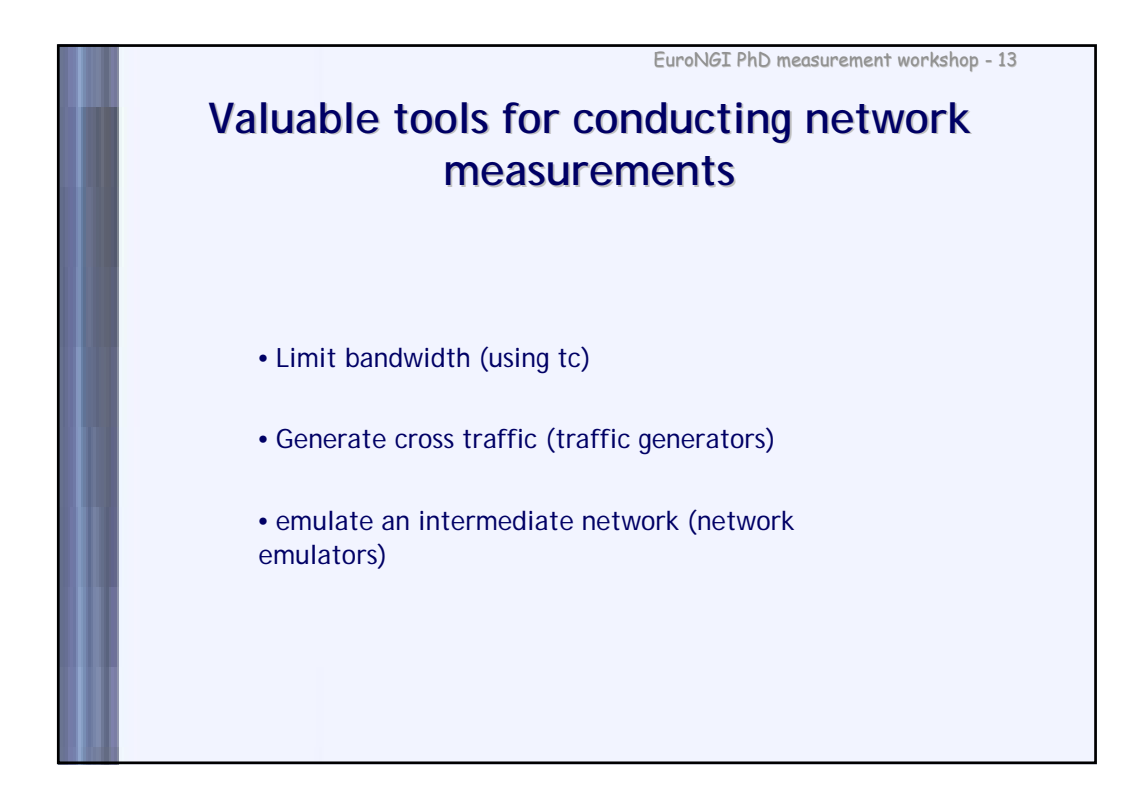

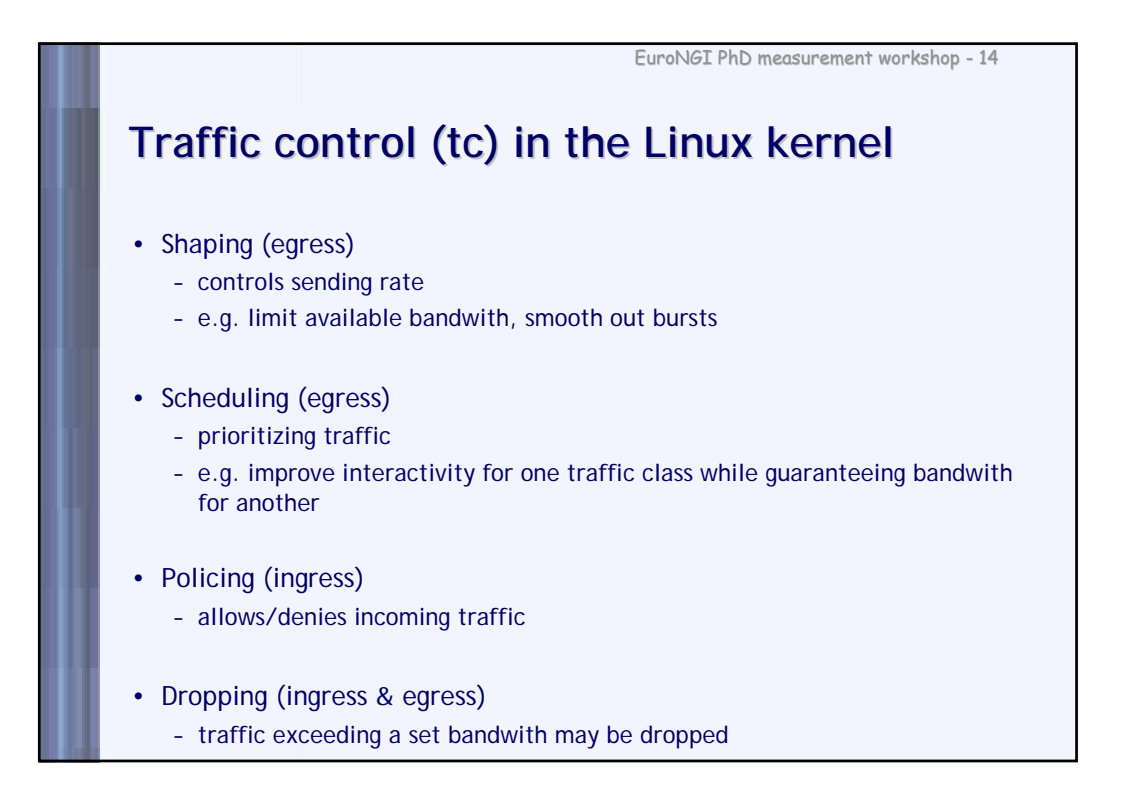

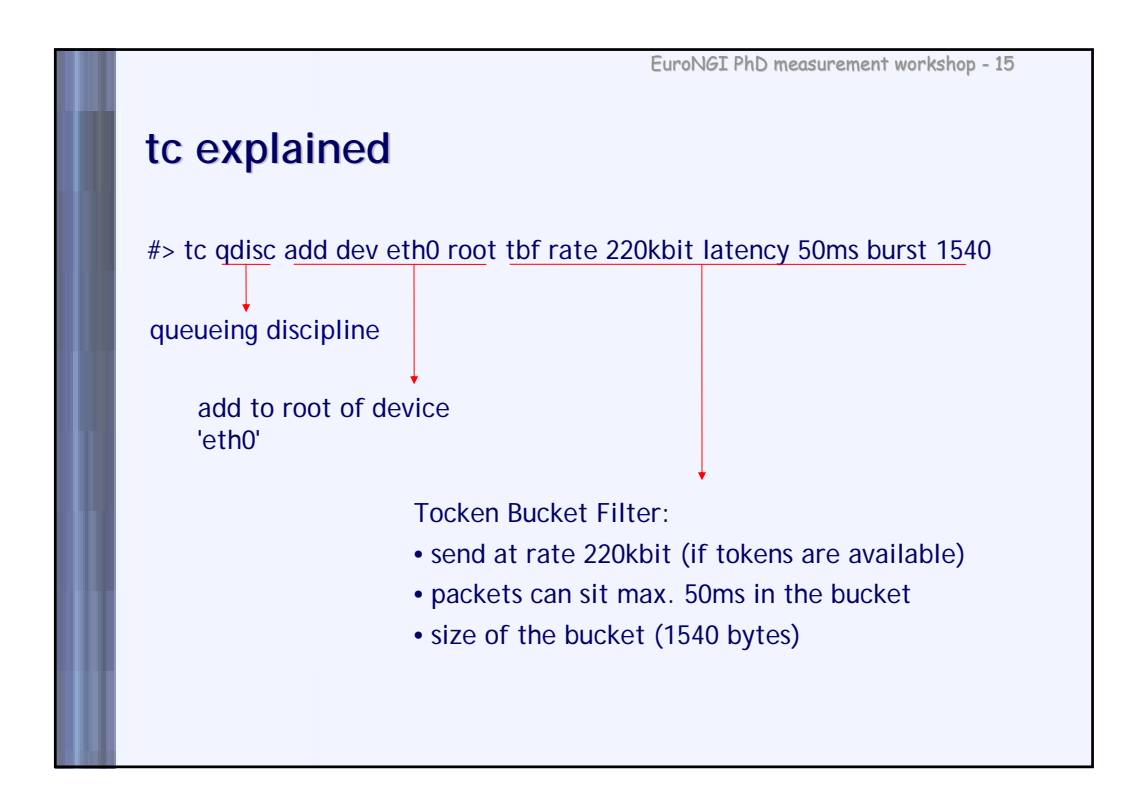

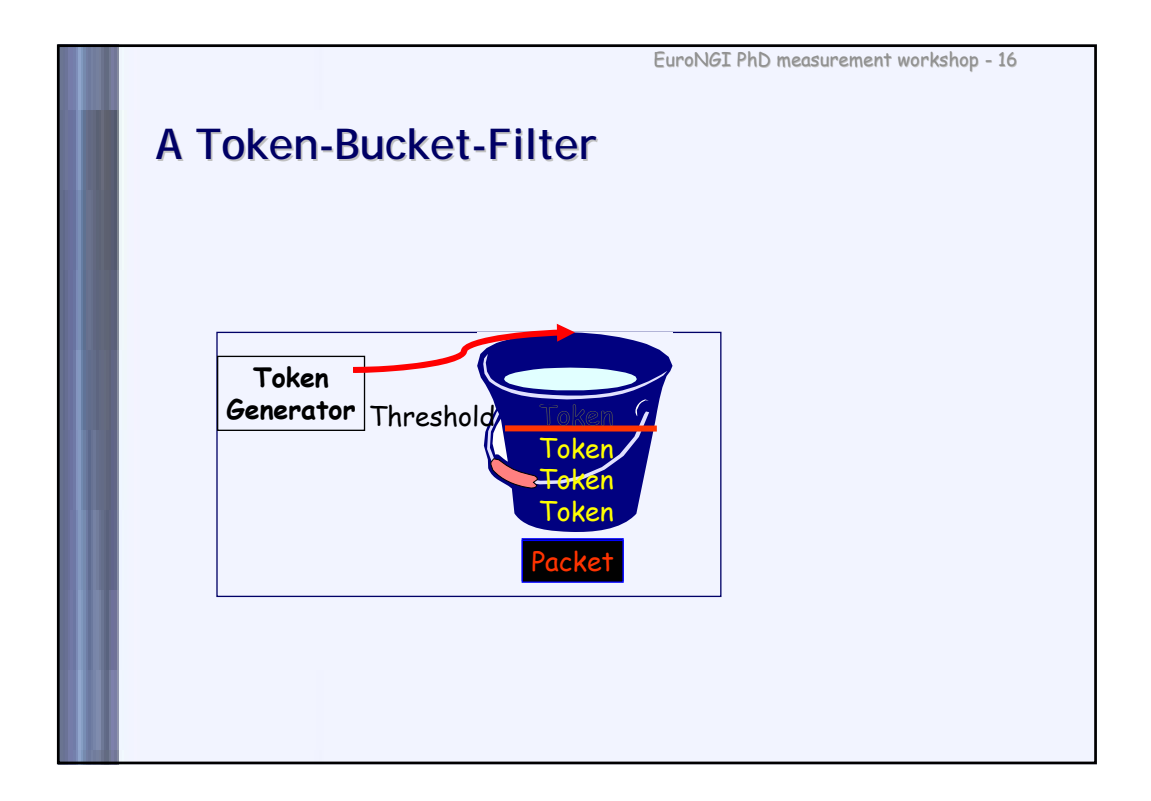

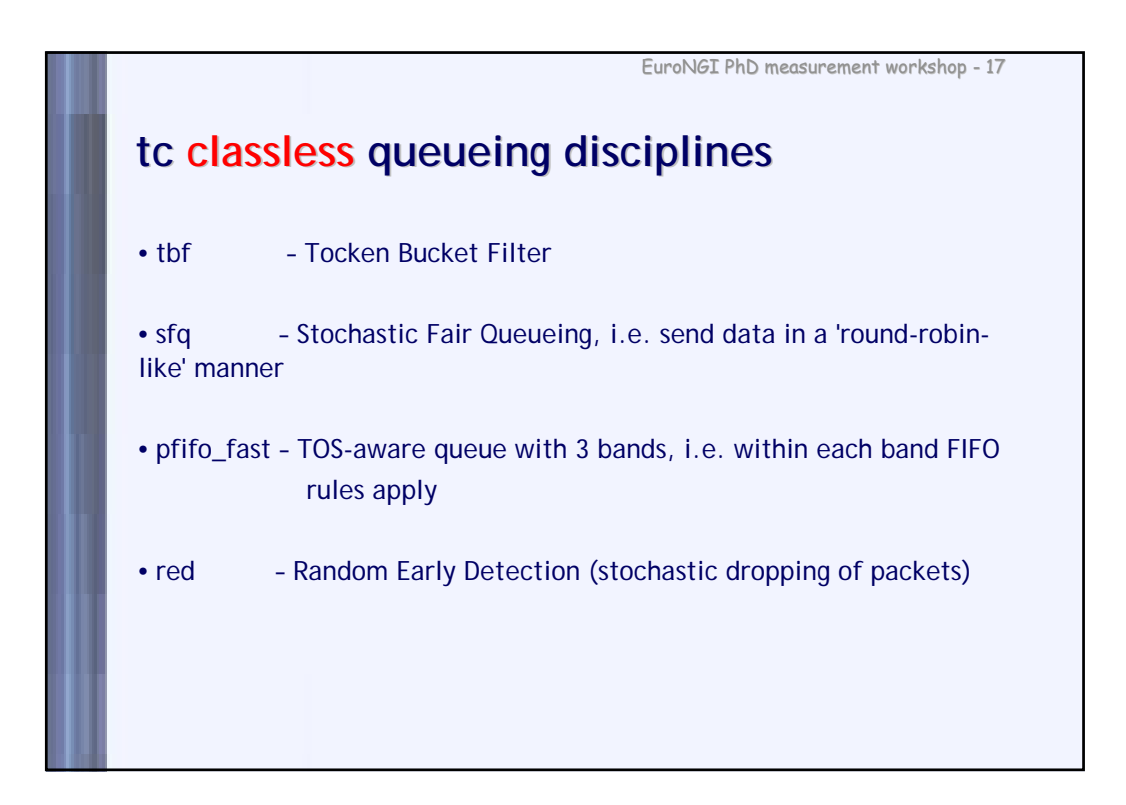

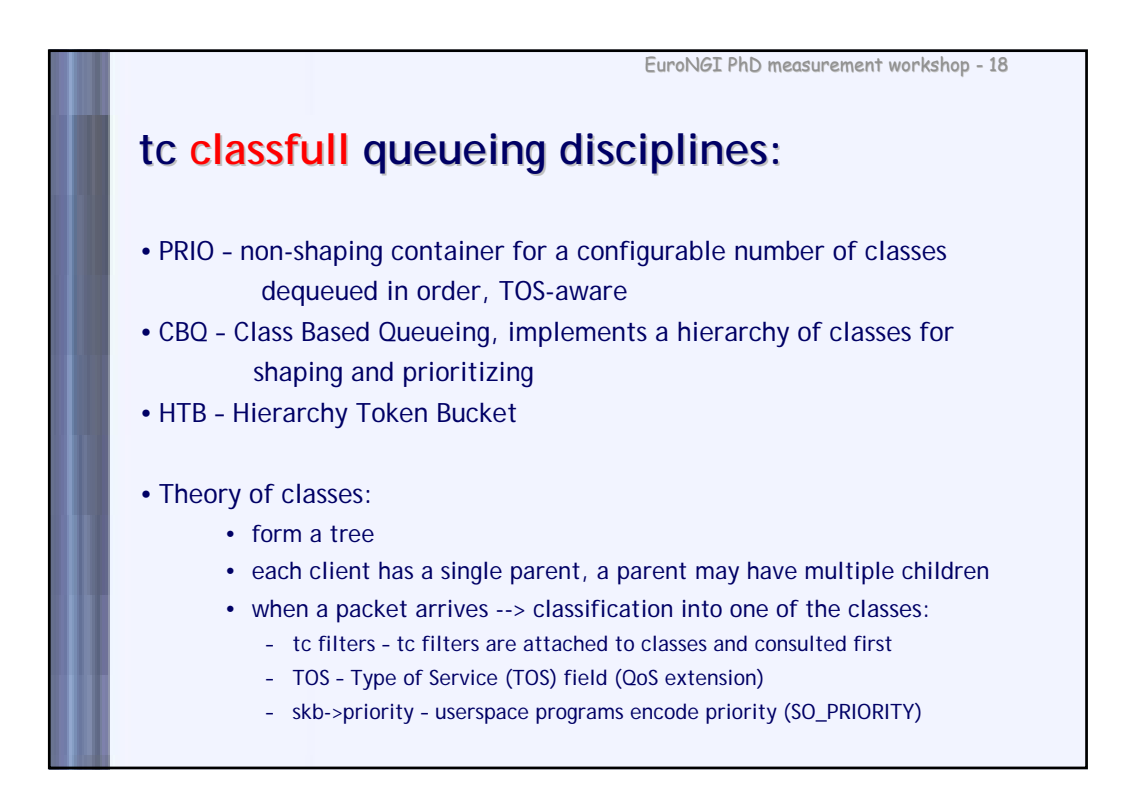

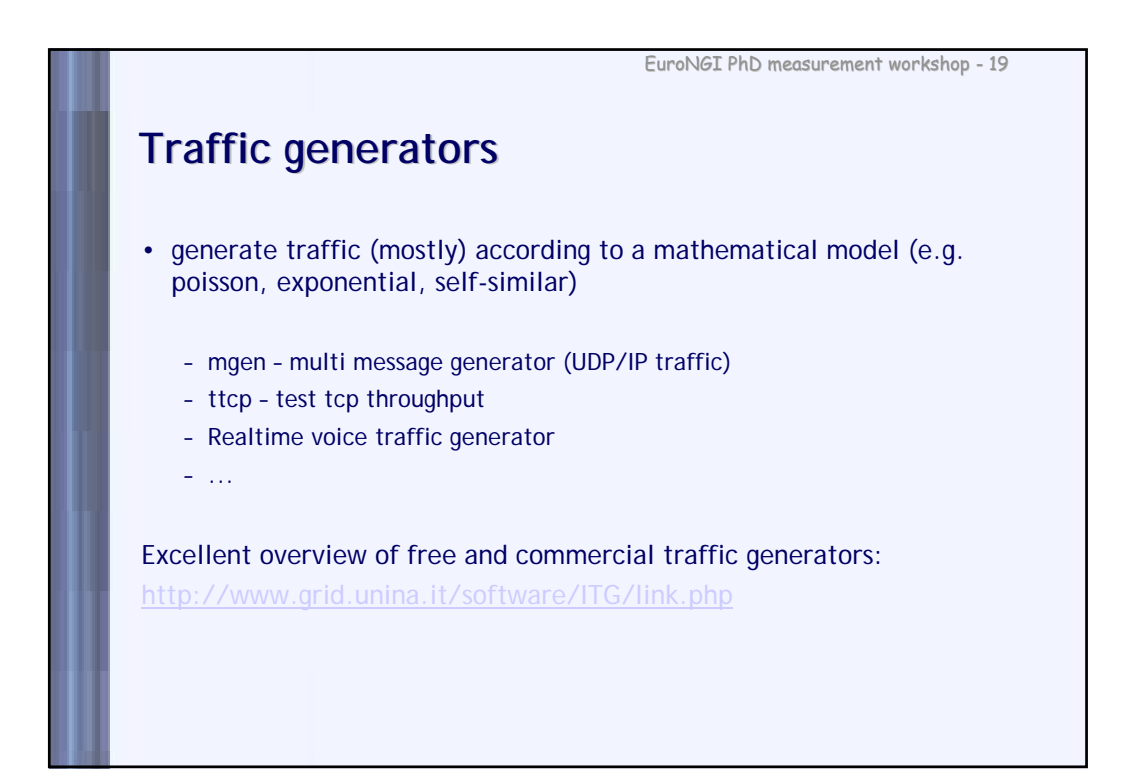

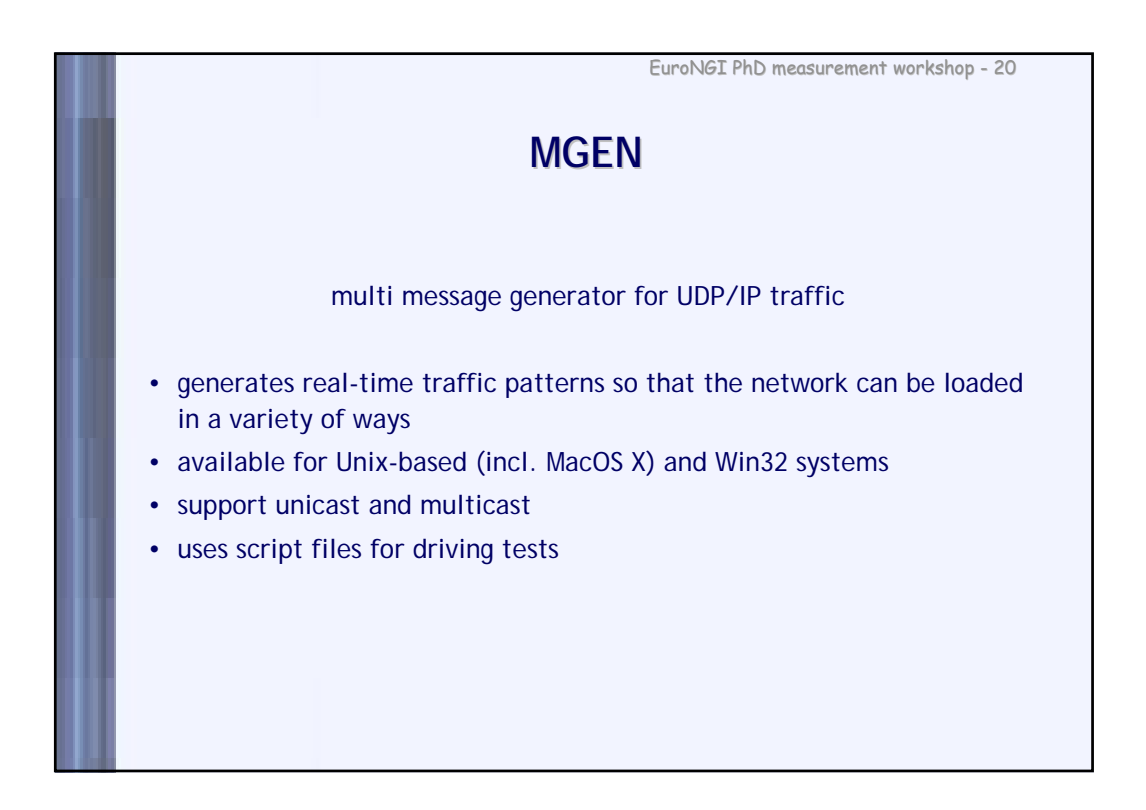

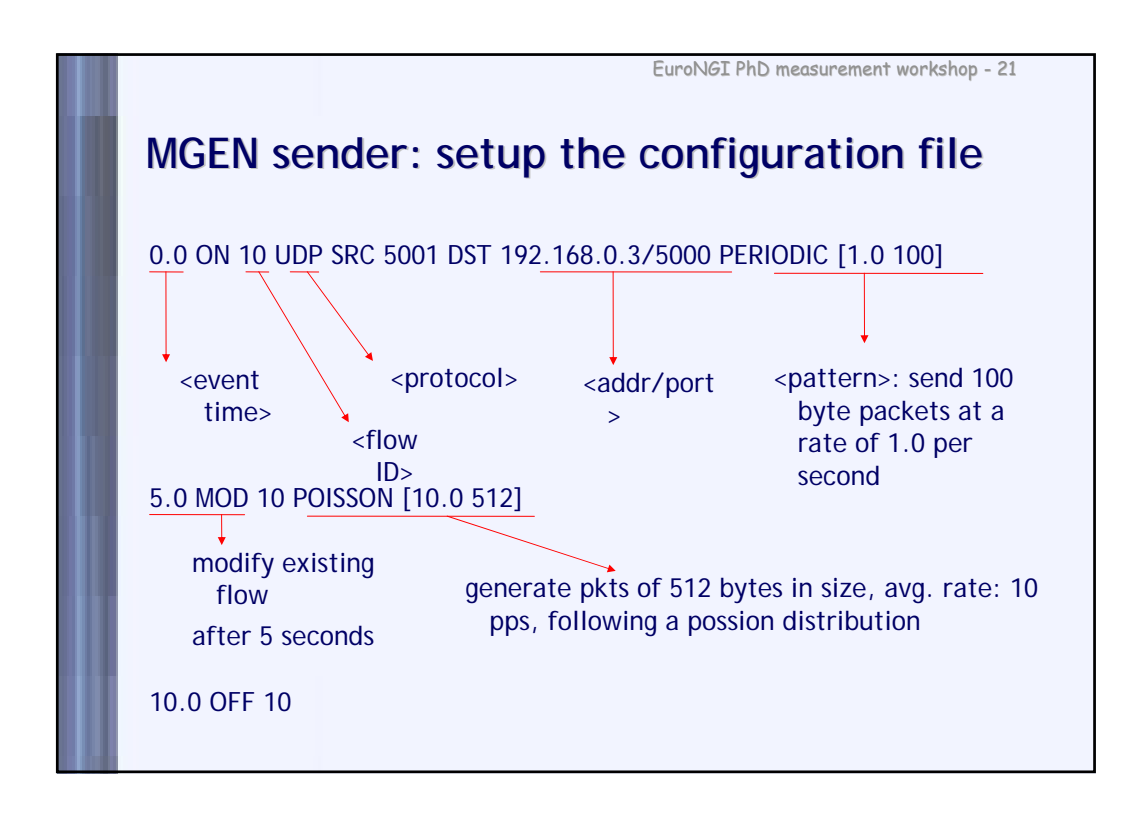

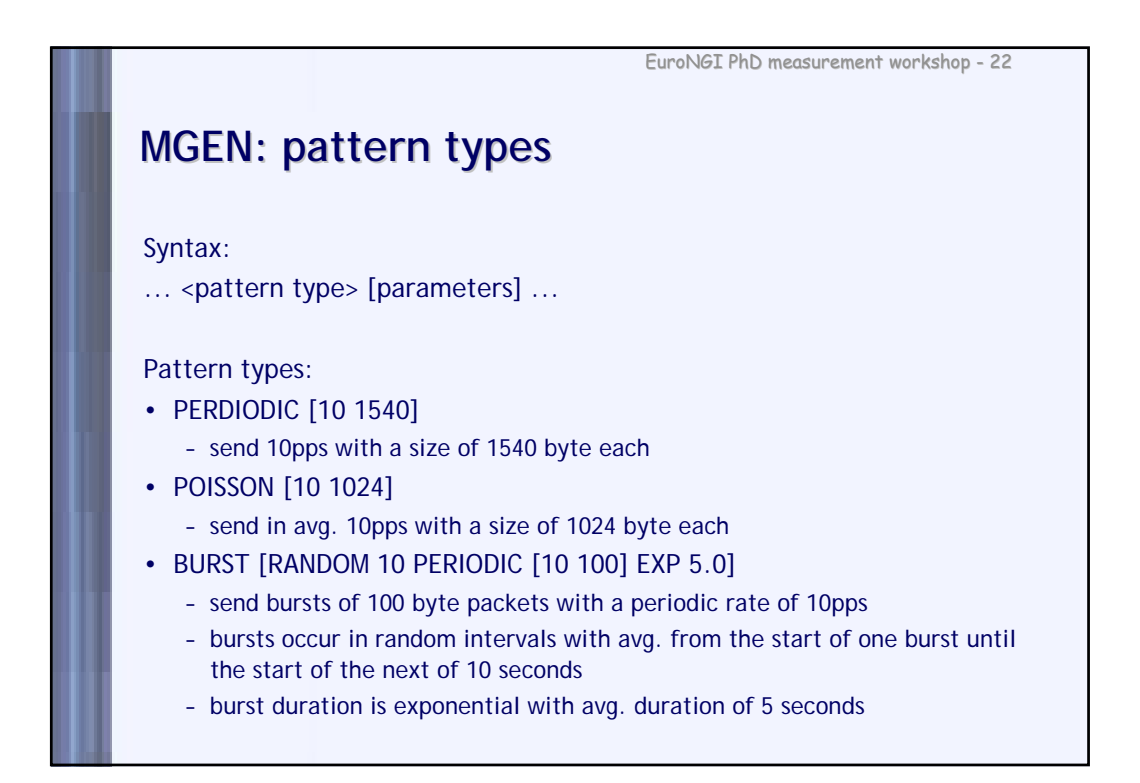

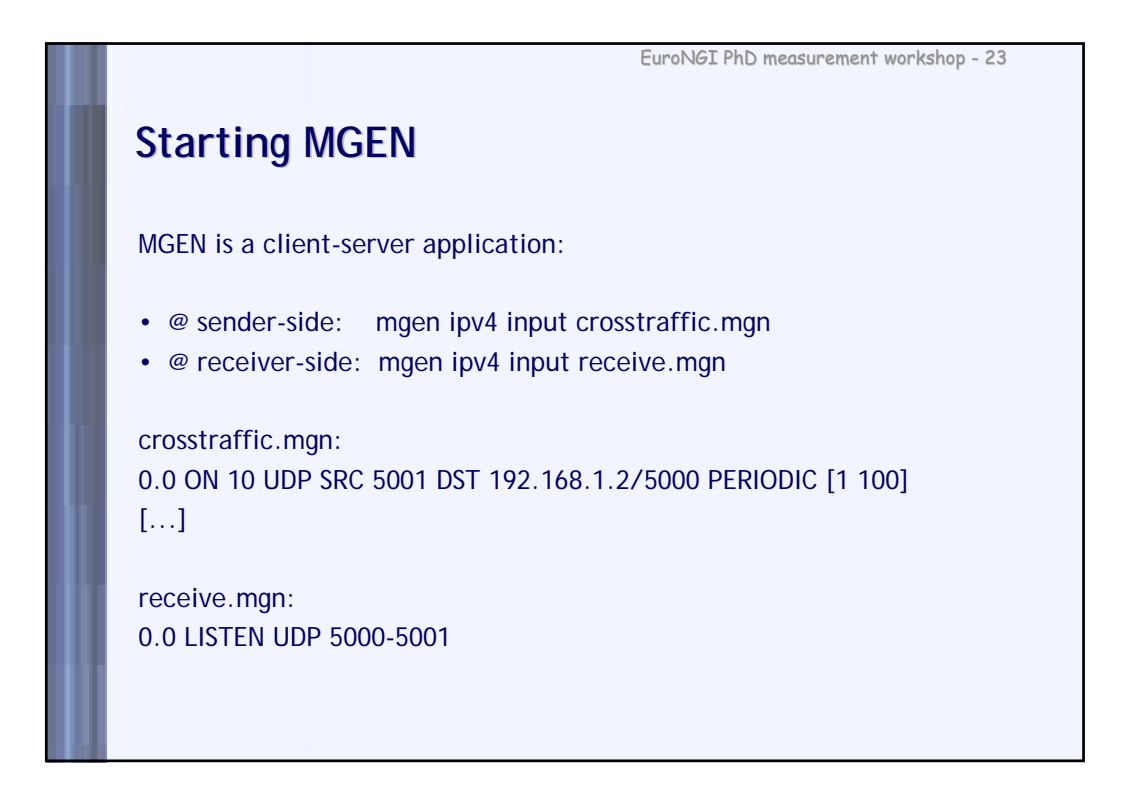

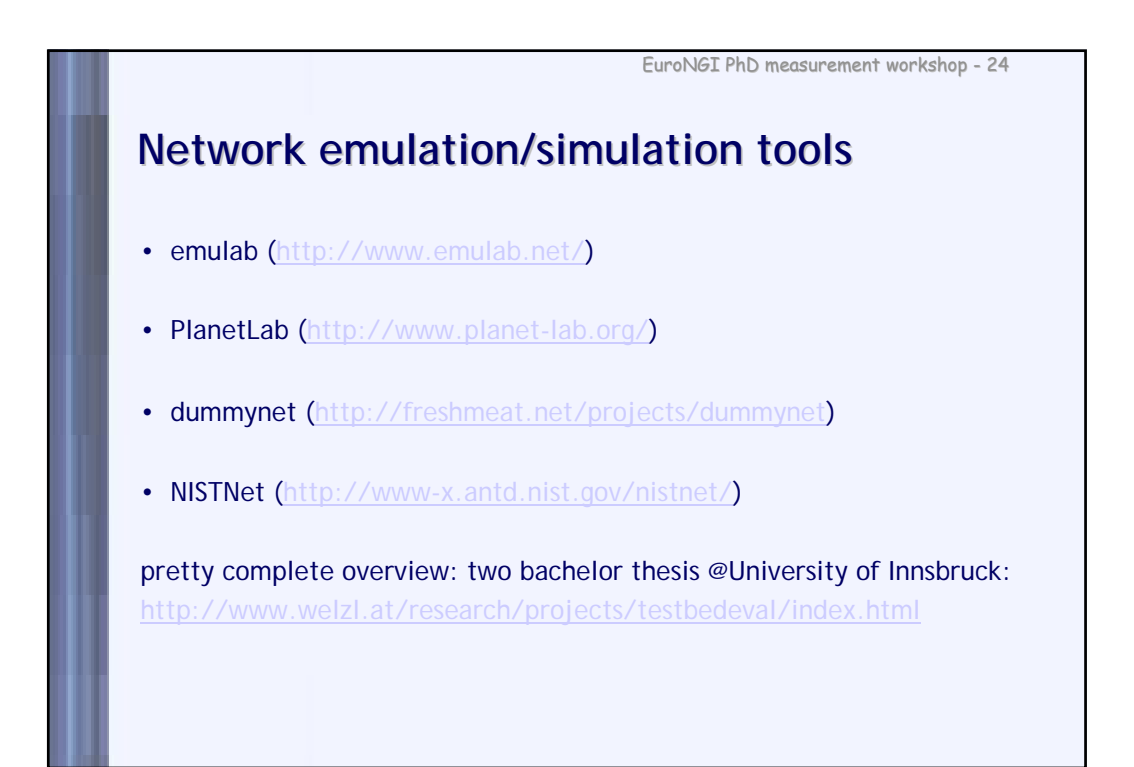

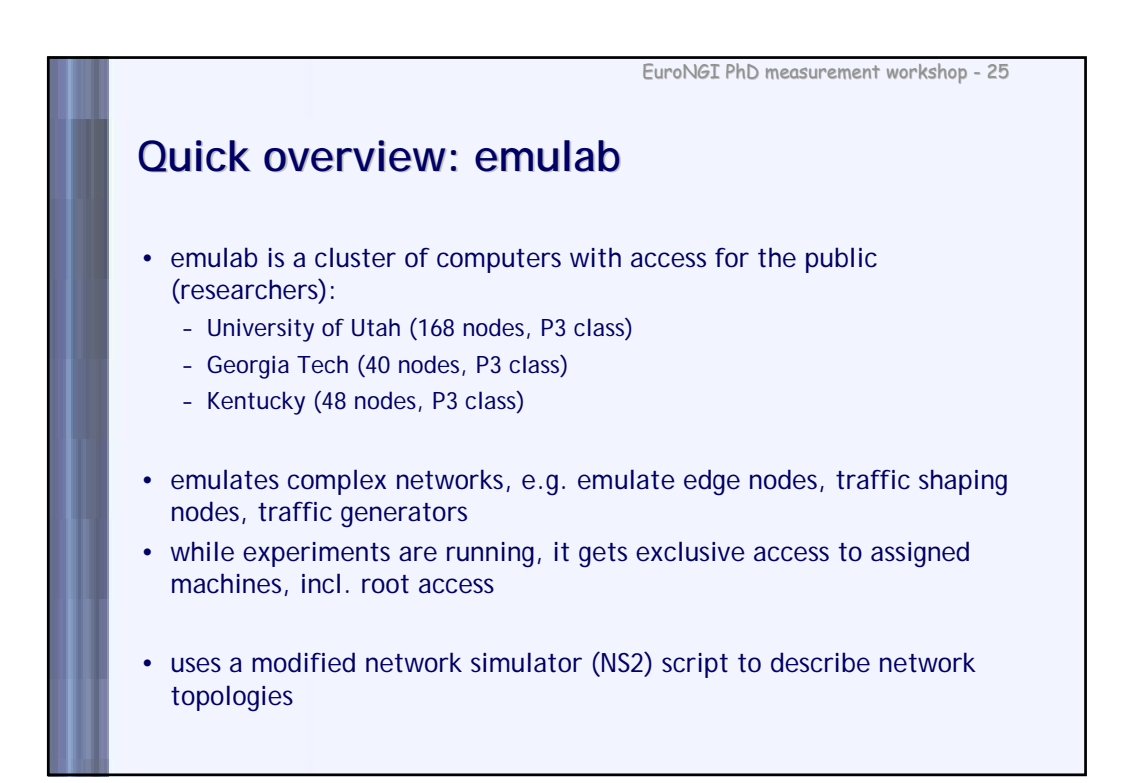

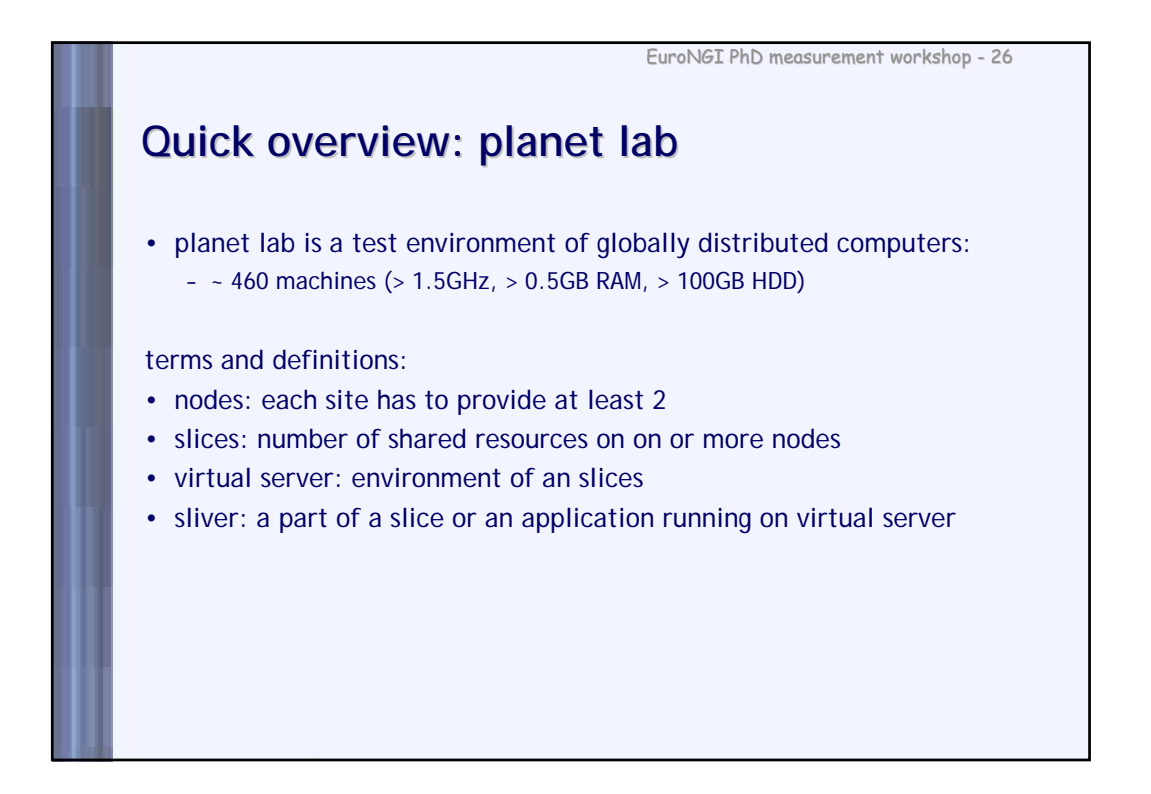

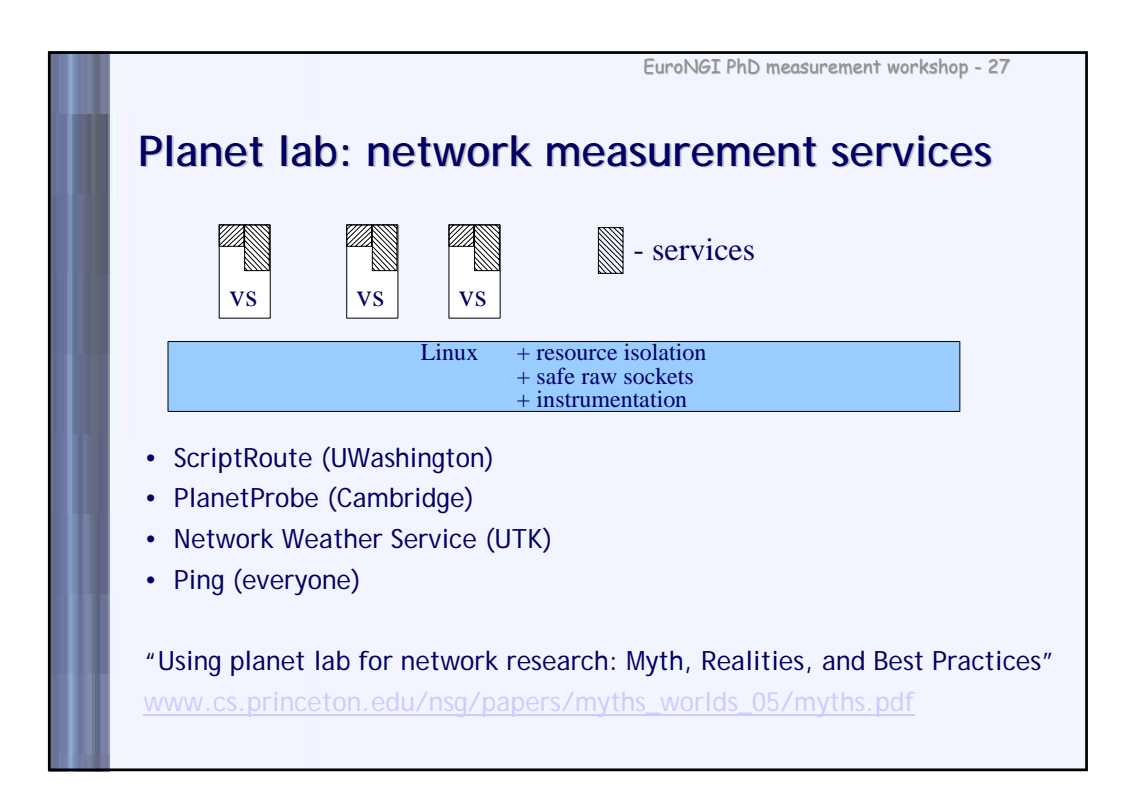

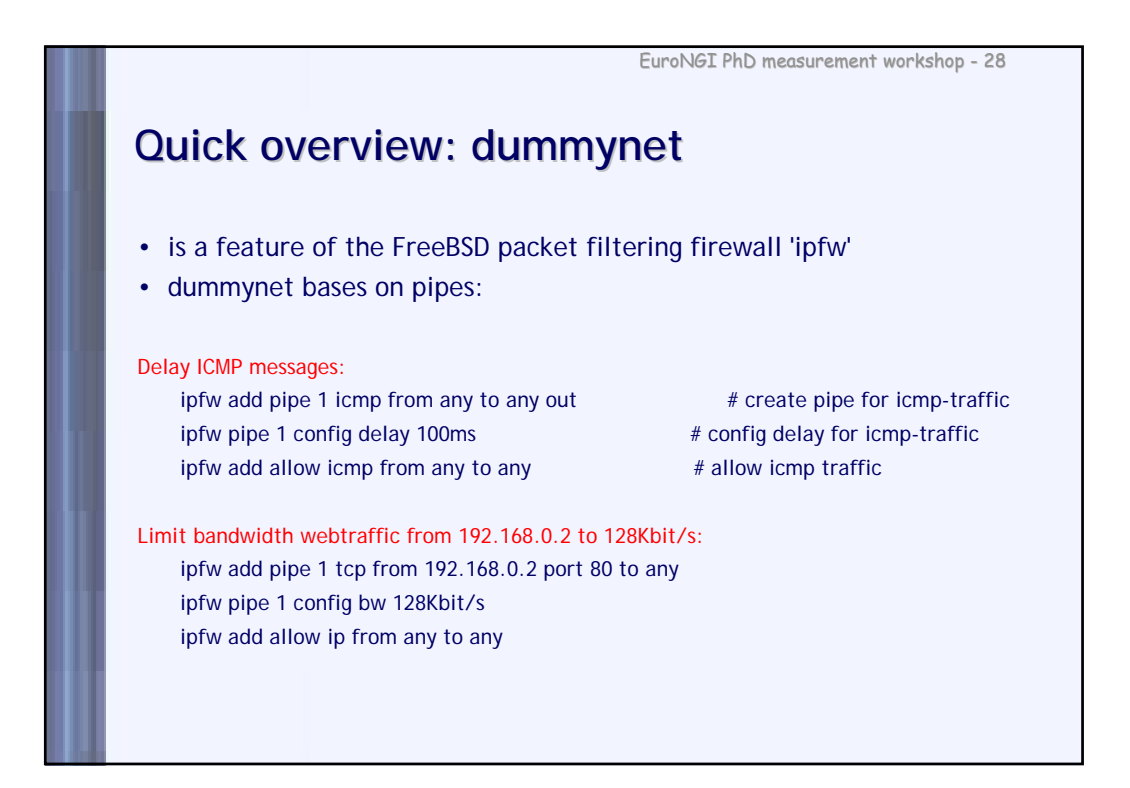

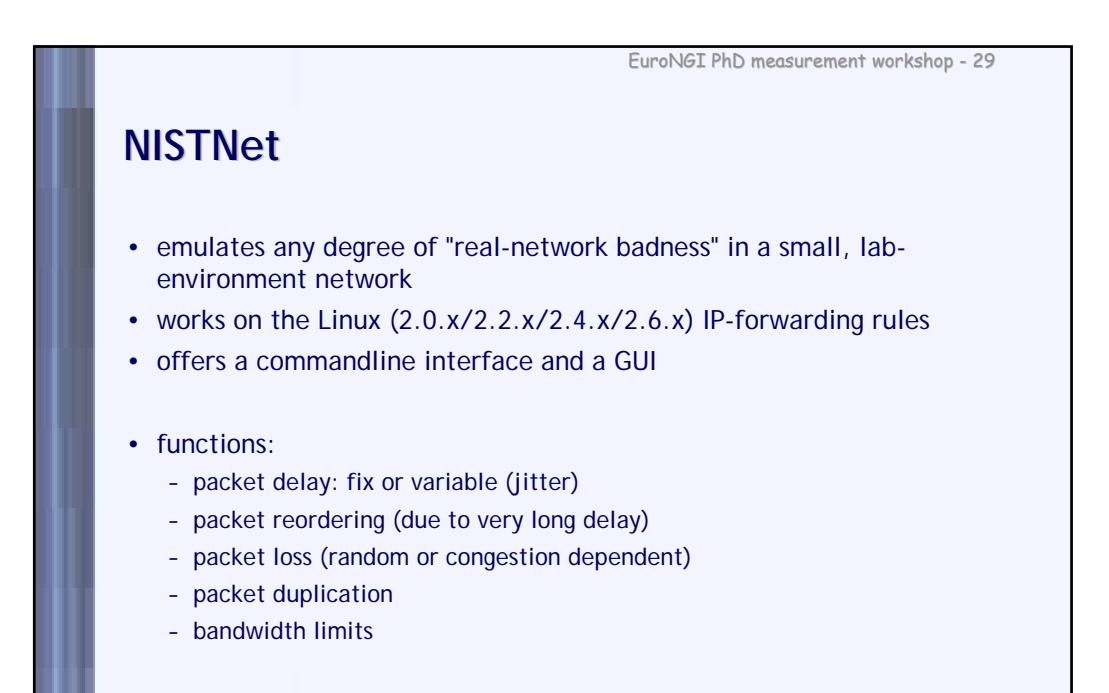

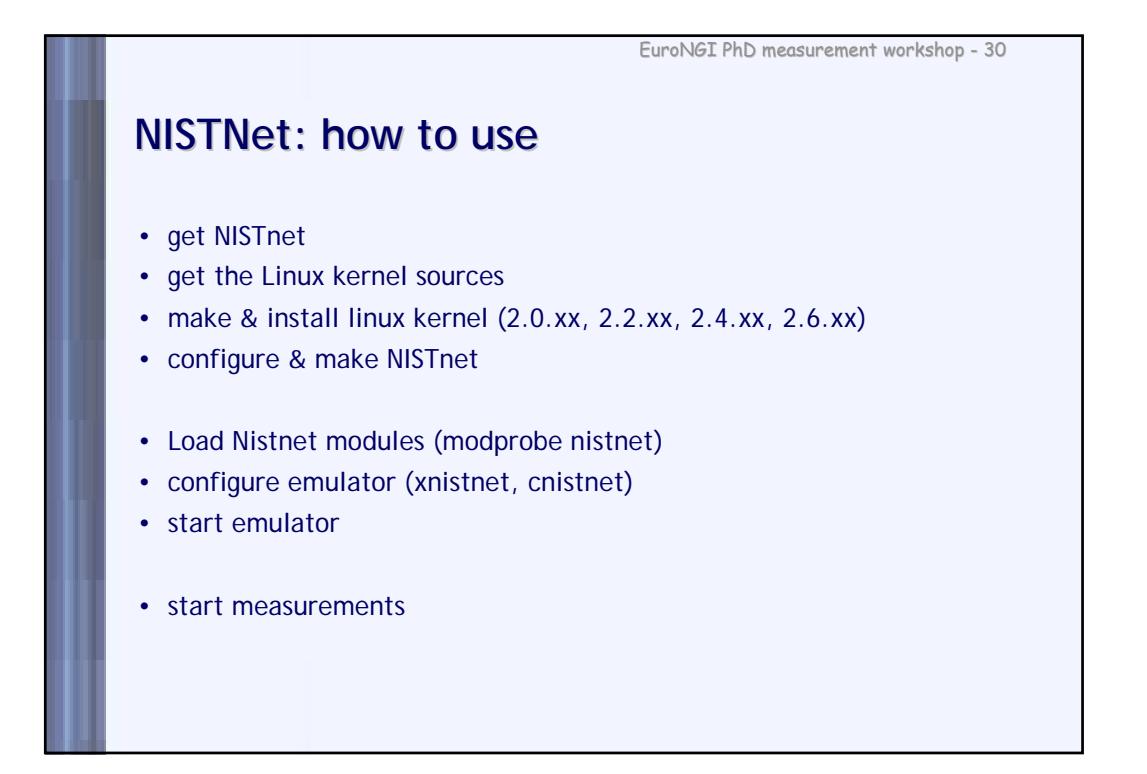

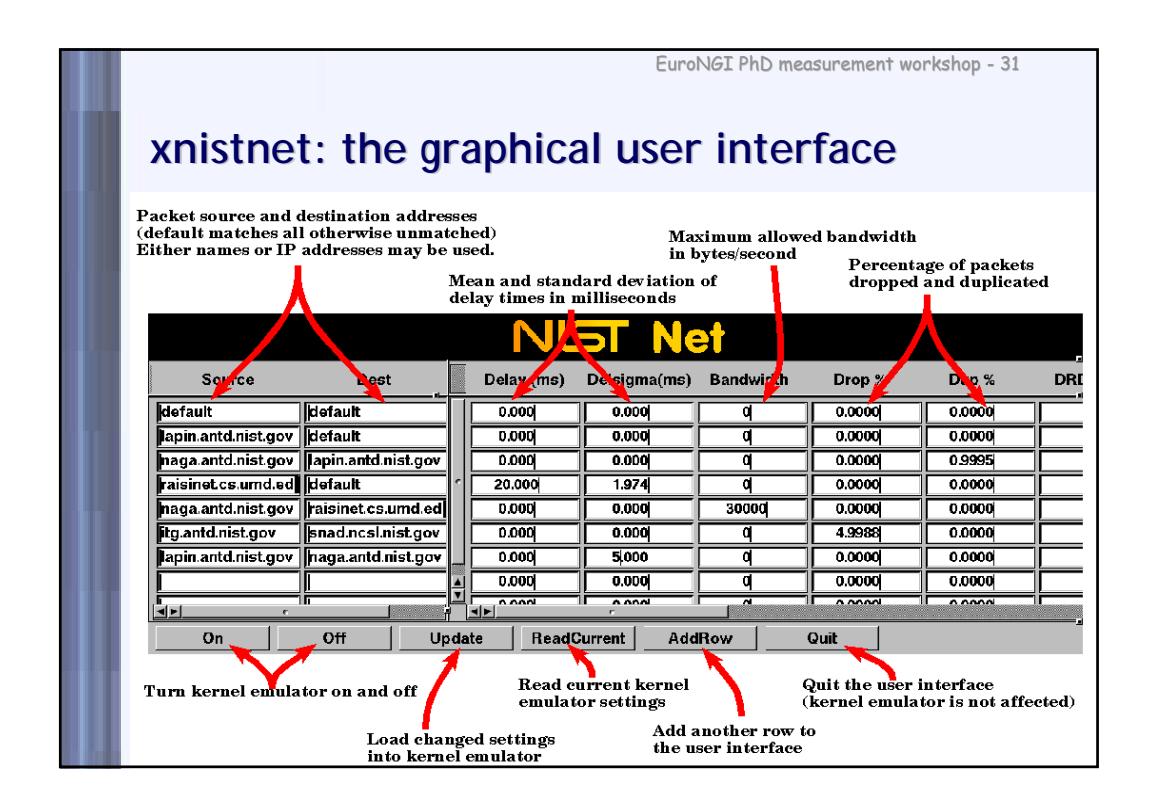

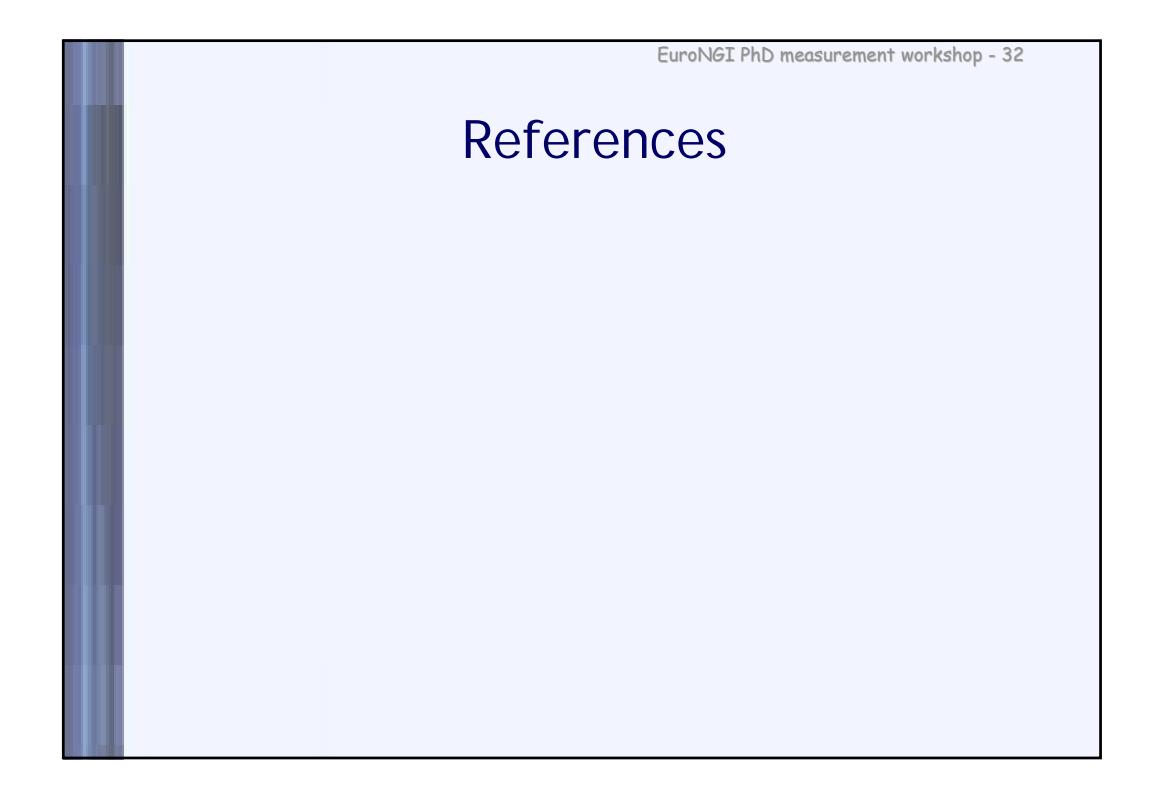

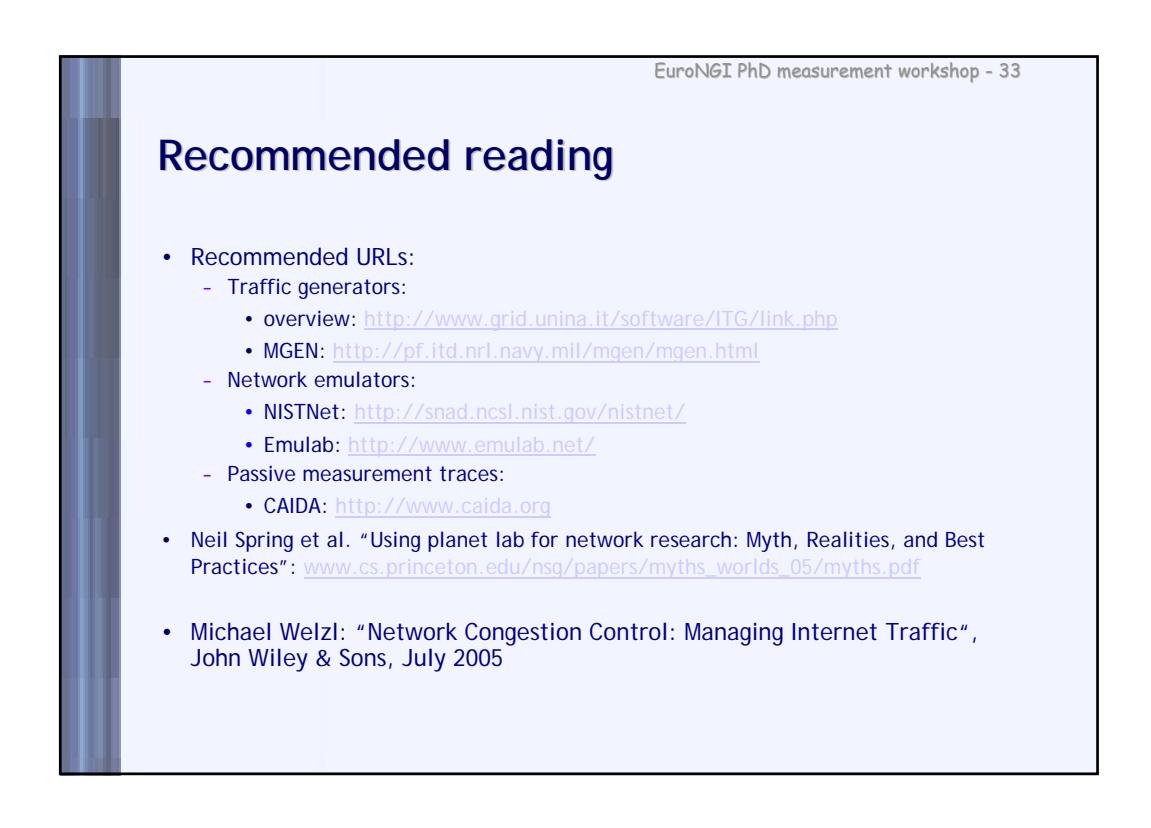

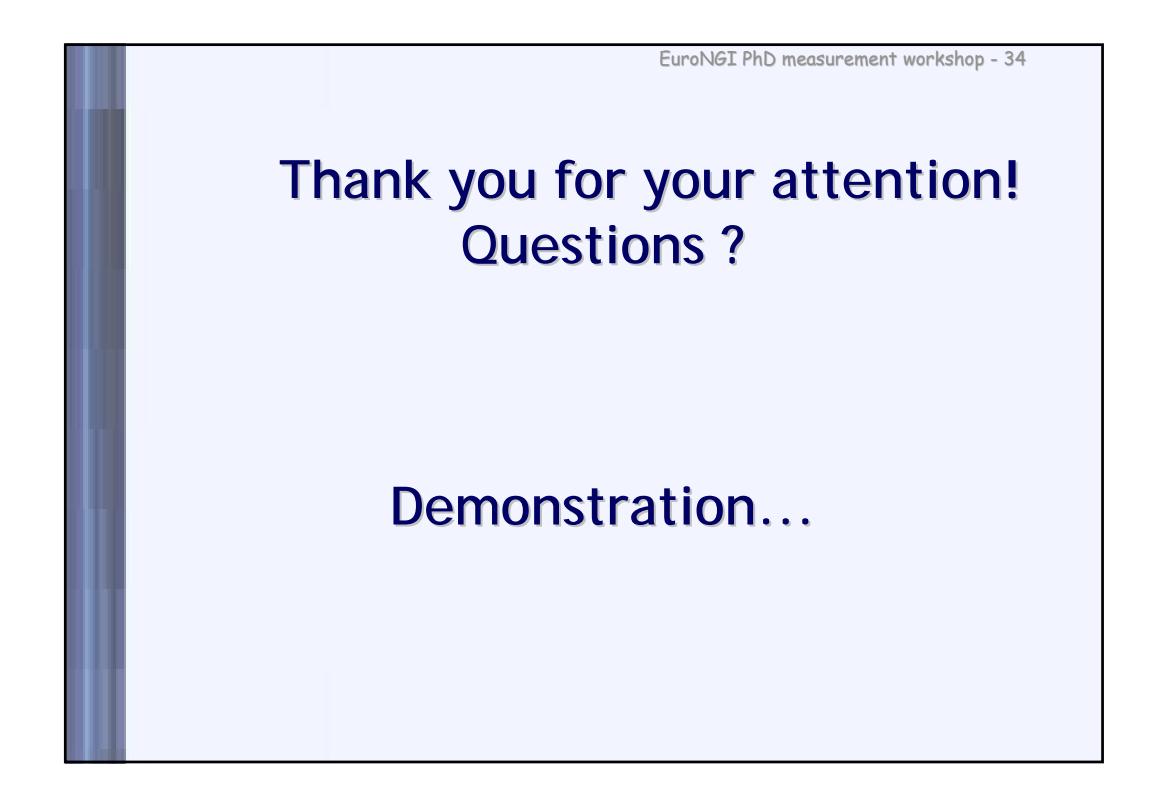